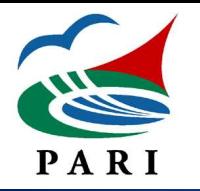

**時限制限コードの入力方法**

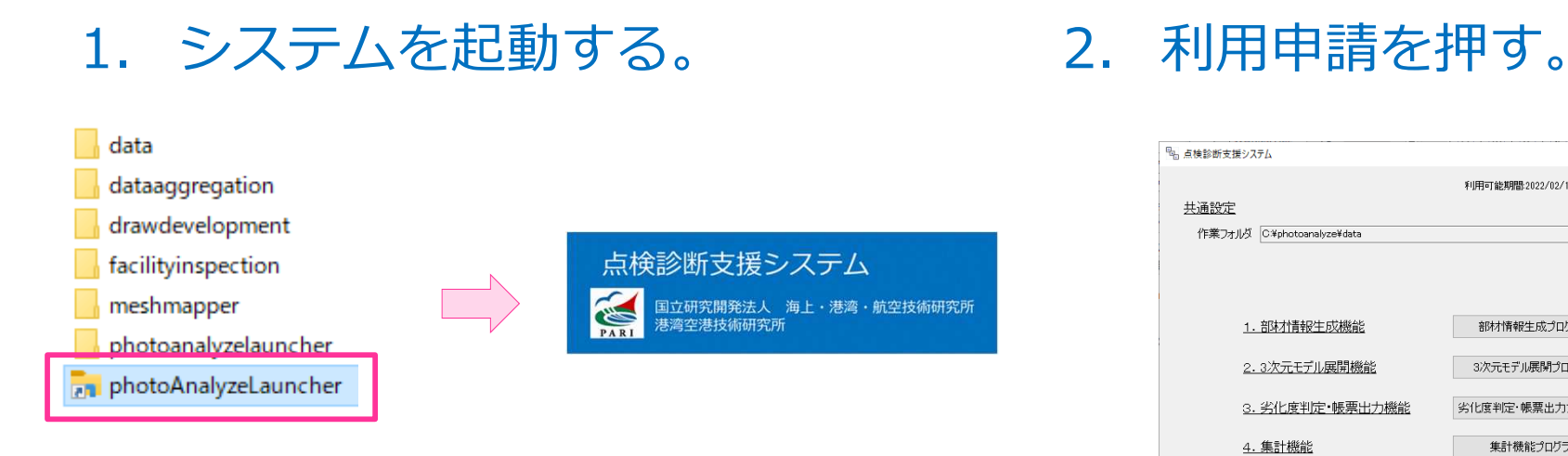

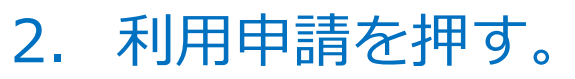

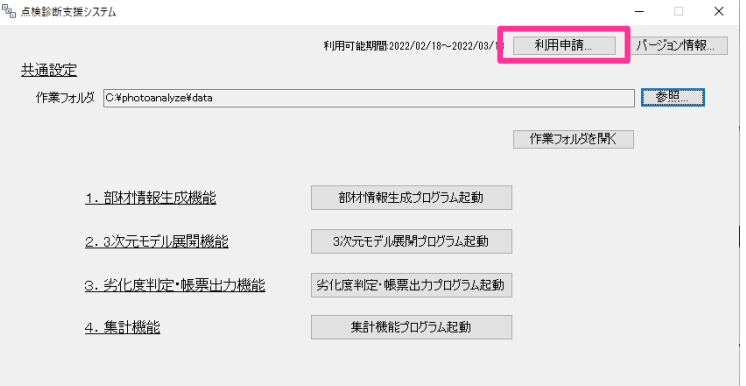

## 3. 時限制限コード登録を選択する。 受け取った時限制限コードを入力して、実行を押す。

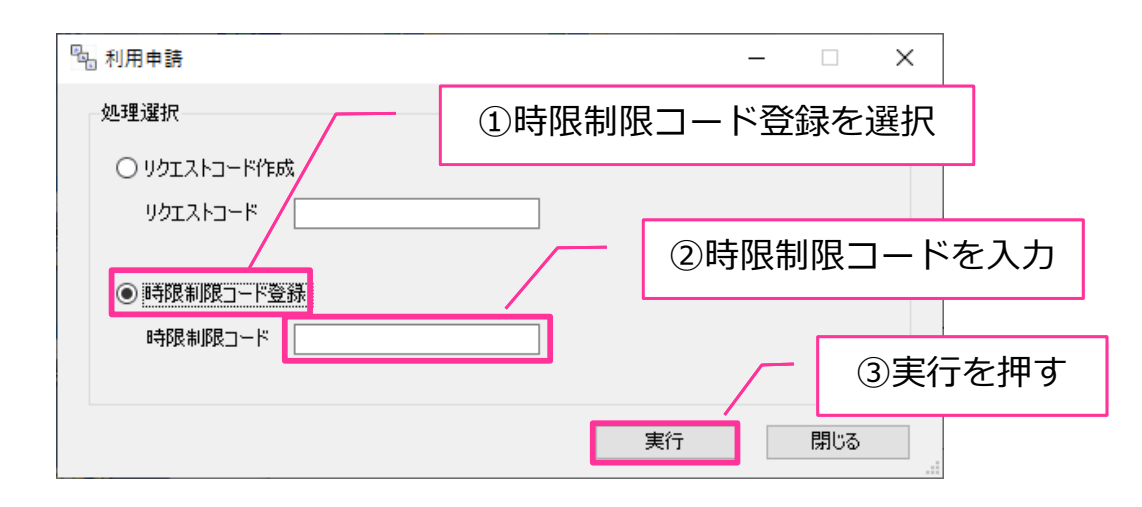